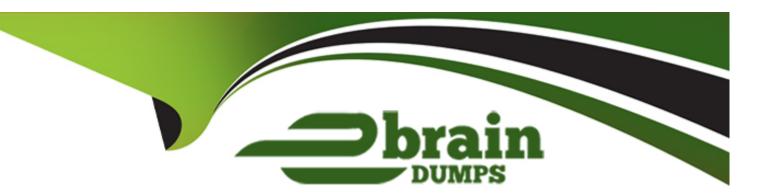

# Free Questions for PL-900 by ebraindumps

**Shared by Moss on 18-01-2024** 

For More Free Questions and Preparation Resources

**Check the Links on Last Page** 

### **Question 1**

#### **Question Type: DragDrop**

A company is implementing Power BI to track sales.

Each of the company's regions has specific quarterly and yearly sales goals.

You need to build a Power BI dashboard for various reporting requirements.

Which chart types should you use? To answer, drag the appropriate chart types to the correct requirements. Each chart type may be used once, more than once, or not at all. You may need to drag the split bar between panes or scroll to view content.

NOTE: Each correct selection is worth one point.

Doughnut charts are similar to pie charts. They show the relationship of parts to a whole. The only difference is that the center is blank and allows space for a label or icon.

Integer not found or type unknown

Answer:

There not found or type unknown

Explanation:

unknown

### **Question 2**

#### **Question Type: Hotspot**

A rapidly growing company wants to empower users to build apps, automate business processes, and analyze data without requiring I expertise or development skills and without increasing IT expenses and dependencies.

You need to recommend tools so that users can accomplish specific tasks.

Which tools should you recommend? To answer, select the appropriate options in the answer area.

NOTE: Each correct selection is worth one point.

Box 1: Wicrosoft Flow

<u>Microsoft</u> Flow, now called Power Automate, is cloud-based software that allows employees to create and automate workflows and tasks across multiple applications and services without help from developers.

Box 2: Power Apps

PowerApps is a suite of apps, services, connectors and data platform that provides a rapid application development environment to build custom apps for your business needs.

#### Box 3: Power BI

Power BI is a business analytics solution that lets youvisualizeyour data and share insights across your organization, or embed them in your app or website. Connect to hundreds of data sources and bring your data to life with live dashboards and reports.

#### **Answer:**

### **Explanation:**

https://docs.microsoft.com/en-us/powerapps/powerapps-overview

### **Question 3**

### **Question Type:** MultipleChoice

A company uses Dynamics 365 Supply Chain Management.

The company wants to build customer user interfaces that add additional functionality.

You need to recommend a solution for the company.

| What should you recommend: |  |   |
|----------------------------|--|---|
|                            |  |   |
| Options:                   |  |   |
| A) Power BI                |  | _ |
| B) Power Apps canvas apps  |  |   |
| C) Al Builder              |  |   |
| D) Microsoft Flow          |  |   |
|                            |  |   |
|                            |  |   |
| Answer:                    |  |   |
| В                          |  |   |
| Explanation:               |  |   |

What should you recommend?

Microsoft Power Apps provides a consistent experience for building apps and extending Office 365 and Dynamics 365. Investments include enhancements on Unified Interface, support for embedding canvas apps in model-driven apps and native support of the Common Data Service for Apps.

https://powerapps.microsoft.com/en-us/roadmap/

### **Question 4**

### **Question Type: Hotspot**

You are designing a Power Apps solution that allows users to upload a status report directly to the company Microsoft SharePoint project management site from their mobile device.

For each of the following statements, select Yes it the statement is true. Otherwise, select No.

NOTE: Each correct selection is worth one point.

References:

https://docs.microsoft.com/en-us/powerapps/maker/canvas-apps/app-from-sharepoint

https://docs.microsoft.com/en-us/powerapps/user/run-app-client

#### **Answer:**

### **Question 5**

**Question Type:** MultipleChoice

| You use Microsoft Flow to create a flow that automatically sends email to a project manager when project team members mark a task as |
|----------------------------------------------------------------------------------------------------|
| complete.                                                                                                    |

Project team members are prematurely marking tasks as complete. You must add quality control into the process by sending an email to a project lead for confirmation that the task is in fact complete before sending the email to the project manager.

You need to modify the flow.

Which component should you use?

### **Options:**

- A) a process argument
- B) a condition
- C) an expression
- D) a trigger
- E) an action

#### **Answer:**

В

### **Explanation:**

Use a condition and set the action to send an email.

https://docs.microsoft.com/en-us/power-automate/add-condition

### **Question 6**

#### **Question Type:** MultipleChoice

You create a multi-page Power B1 report for an organization.

You must enable salespeople in the organization to use the report to view data relevant to their sales region only.

You need to enable security for the report.

What should you use?

### **Options:**

- A) Microsoft Trust Center
- B) row-level security
- C) data loss prevention policies

E) Microsoft Azure Active Directory

#### **Answer:**

Α

## **Question 7**

### **Question Type:** MultipleChoice

You create a multi-page Power B1 report for an organization.

You must enable salespeople in the organization to use the report to view data relevant to their sales region only.

You need to enable security for the report.

What should you use?

### **Options:**

A) Microsoft Trust Center

- B) row-level security
- C) data loss prevention policies
- D) sensitivity labels
- E) Microsoft Azure Active Directory

#### **Answer:**

Α

### **Question 8**

#### **Question Type:** MultipleChoice

You use Microsoft Flow to create a flow that automatically sends email to a project manager when project team members mark a task as complete.

Project team members are prematurely marking tasks as complete. You must add quality control into the process by sending an email to a project lead for confirmation that the task is in fact complete before sending the email to the project manager.

You need to modify the flow.

Which component should you use?

| Options:                                                      |  |
|---------------------------------------------------------------|--|
| A) a process argument                                         |  |
| B) a condition                                                |  |
| C) an expression                                              |  |
| D) a trigger                                                  |  |
| E) an action                                                  |  |
|                                                               |  |
|                                                               |  |
| Answer:                                                       |  |
| В                                                             |  |
| Explanation:                                                  |  |
| Use a condition and set the action to send an email.          |  |
|                                                               |  |
| https://docs.microsoft.com/en-us/power-automate/add-condition |  |
|                                                               |  |
| Question 9                                                    |  |
| Question Type: Hotspot                                        |  |
|                                                               |  |

A rapidly growing company wants to empower users to build apps, automate business processes, and analyze data without requiring I expertise or development skills and without increasing IT expenses and dependencies.

You need to recommend tools so that users can accomplish specific tasks.

Which tools should you recommend? To answer, select the appropriate options in the answer area.

NOTE: Each correct selection is worth one point.

Box 1: Wicrosoft Flow

<u>Microsoft</u> Flow, now called Power Automate, is cloud-based software that allows employees to create and automate workflows and tasks across multiple applications and services without help from developers.

Box 2: Power Apps

PowerApps is a suite of apps, services, connectors and data platform that provides a rapid application development environment to build custom apps for your business needs.

Box 3: Power BI

Power BI is a business analytics solution that lets youvisualizeyour data and share insights across your organization, or embed them in your app or website. Connect to hundreds of data sources and bring your data to life with live dashboards and reports.

#### **Answer:**

## **Explanation:**

https://docs.microsoft.com/en-us/powerapps/powerapps-overview

### To Get Premium Files for PL-900 Visit

https://www.p2pexams.com/products/pl-900

### **For More Free Questions Visit**

https://www.p2pexams.com/microsoft/pdf/pl-900

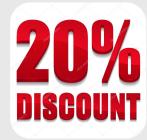